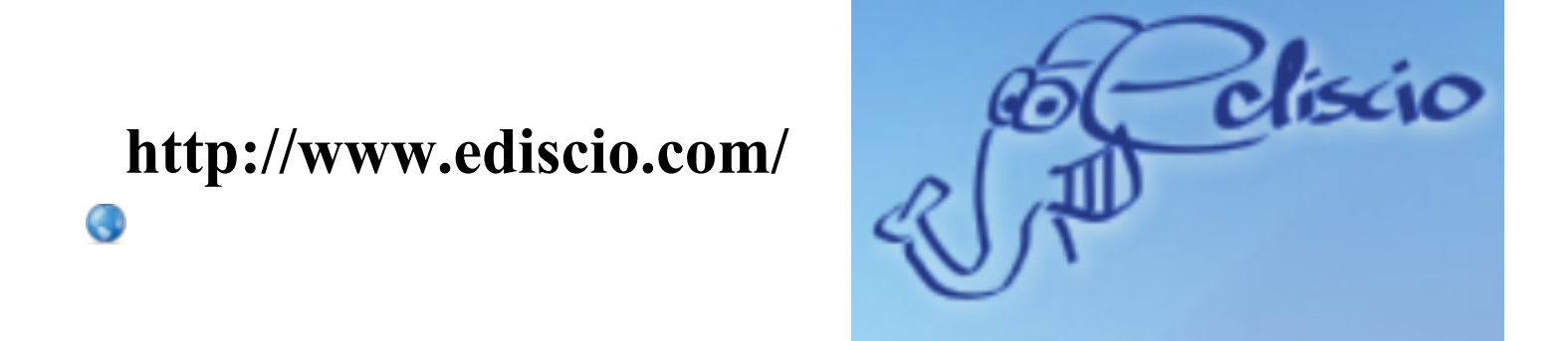

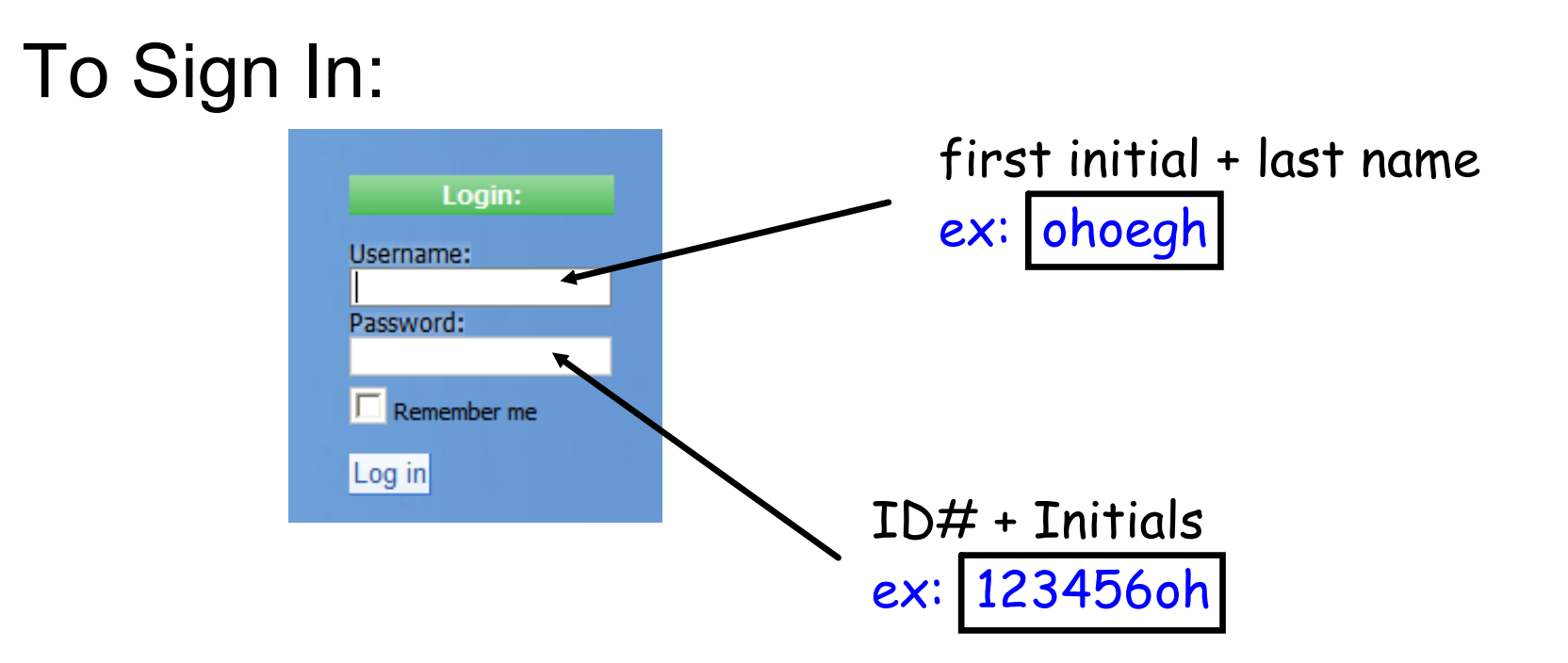

## **http://prezi.com/**Q

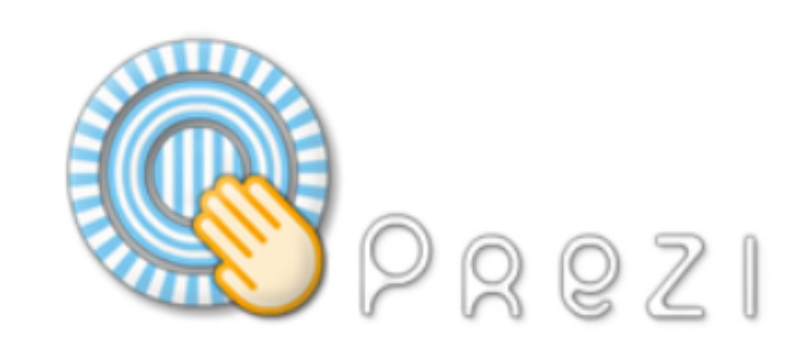

## Prezi Accounts

## Password

- 3rd: ohoegh@hotmail.com
- 4th: oehoegh06@ole.augie.edu
- 6th: sixthperiod@ymail.com
- 8th: eighthperiod@yahoo.com

crazy8

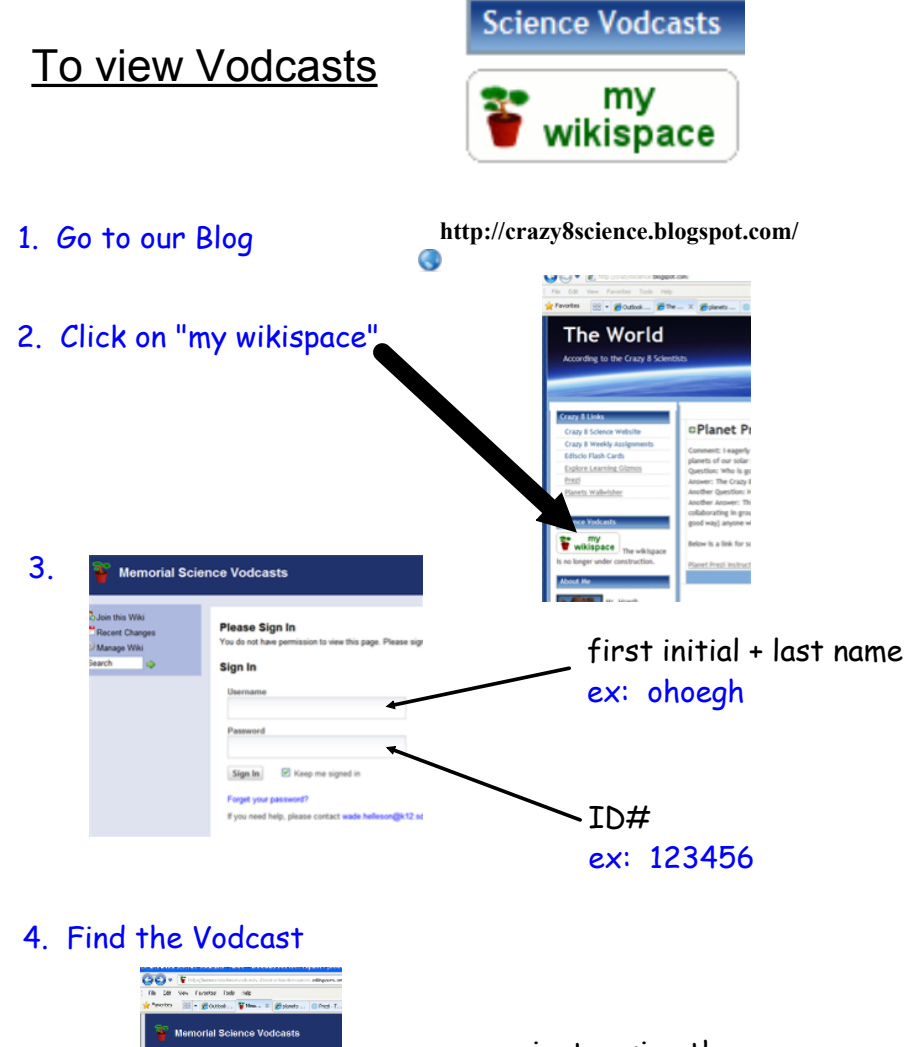

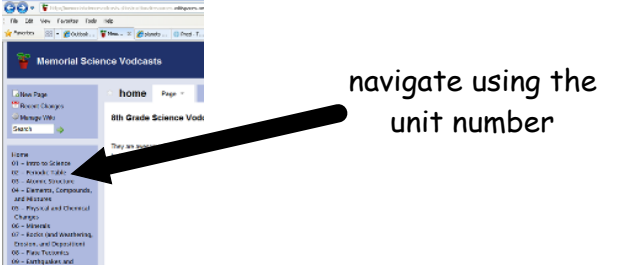